**ROLL NO.** 

**Code: AC72/AT72/AC117/AT117 Subject: LINUX INTERNALS**

## **AMIETE – CS/IT (Current & New Scheme)**

# **Time: 3 Hours DECEMBER 2018** Max. Marks: 100

PLEASE WRITE YOUR ROLL NO. AT THE SPACE PROVIDED ON EACH PAGE *IMMEDIATELY AFTER RECEIVING THE QUESTION PAPER.*

### **NOTE: There are 9 Questions in all.**

- **Question 1 is compulsory and carries 20 marks. Answer to Q.1 must be written in the space provided for it in the answer book supplied and nowhere else.**
- **The answer sheet for the Q.1 will be collected by the invigilator after 45 Minutes of the commencement of the examination.**
- **Out of the remaining EIGHT Questions, answer any FIVE Questions. Each question carries 16 marks.**
- **Any required data not explicitly given, may be suitably assumed and stated.**

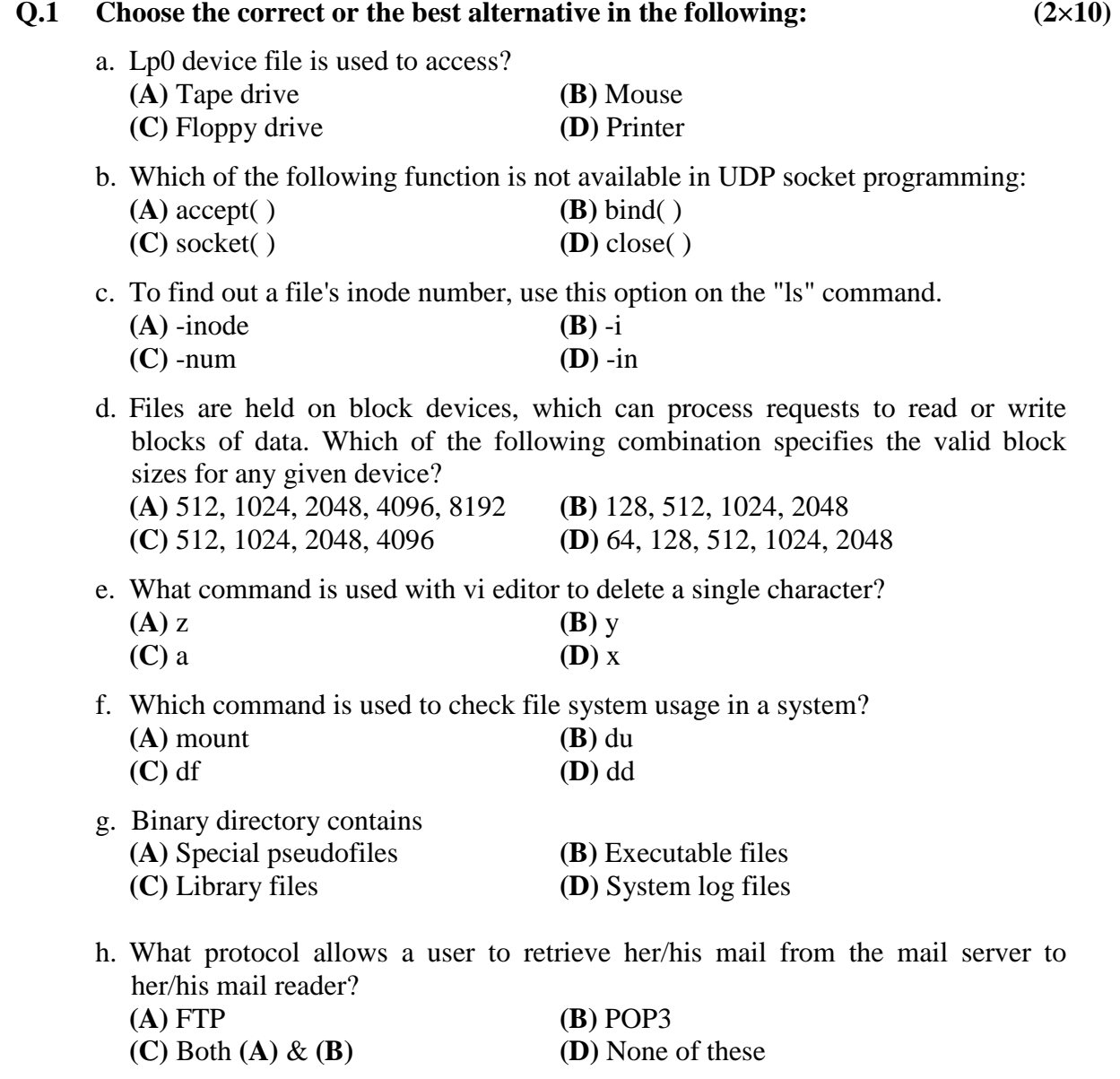

**ROLL NO.** 

## **Code: AC72/AT72/AC117/AT117 Subject: LINUX INTERNALS**

- i. The interrupt routines become active when the hardware signals an exception condition, which may be new characters input from the keyboard or the clock generator issuing a signal everyz<br>(A) milliseconds **(B)** 10 milliseconds **(D)** None of these **(C)** 100 milliseconds j. *gdb* is the name for:
	- **(C)** Global data bin **(D)** Debugger **Answer any FIVE Questions out of EIGHT Questions. Each question carries 16 marks.**

**(A)** Garbage Data Base **(B)** Get data byte

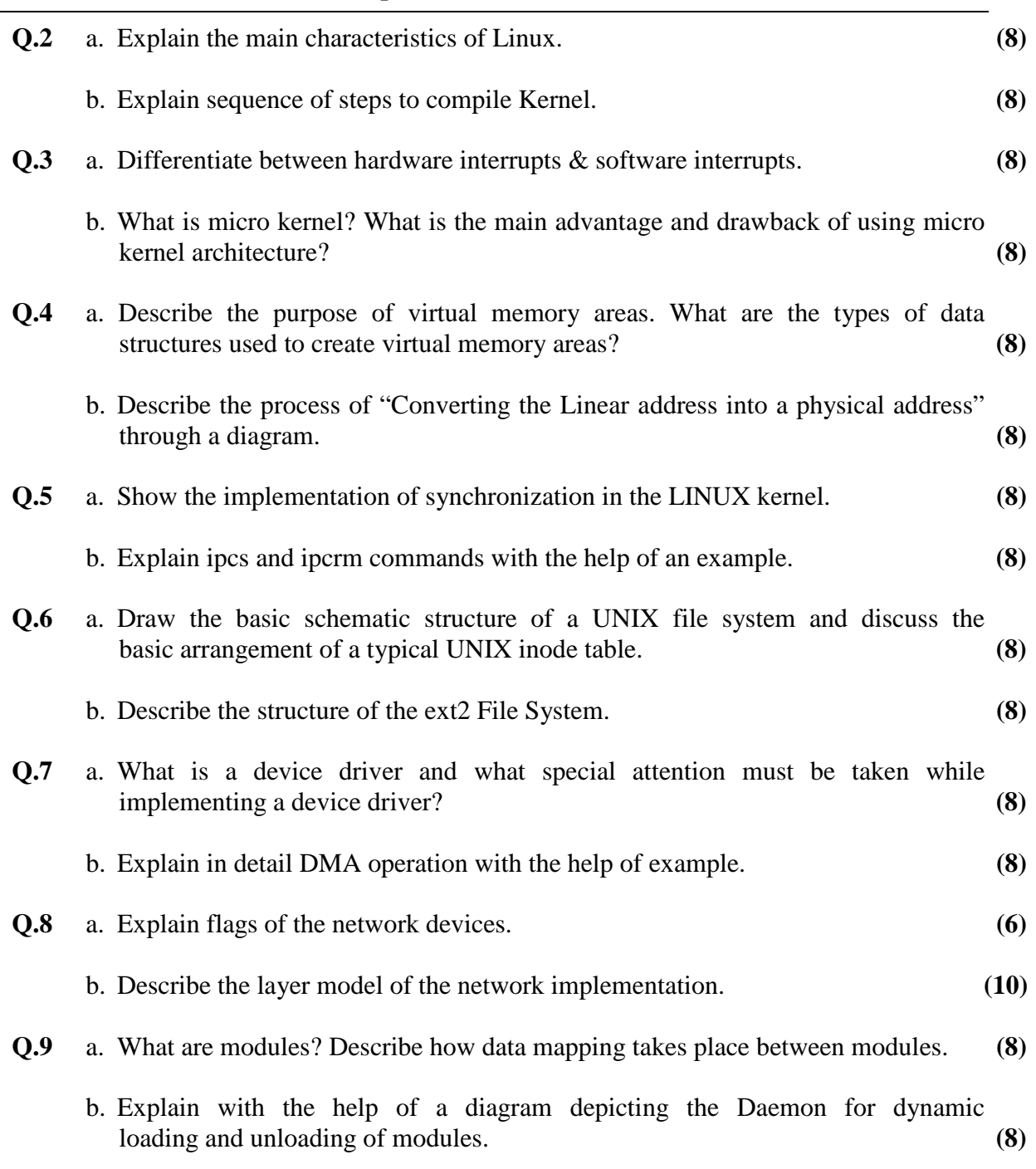